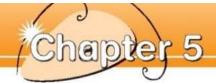

<

# On the Farm

#### **Farm Animals**

The farm has lots of animals.

A. Write in the names of the animals.

pigs dog pup cat kitten cows hens chickens

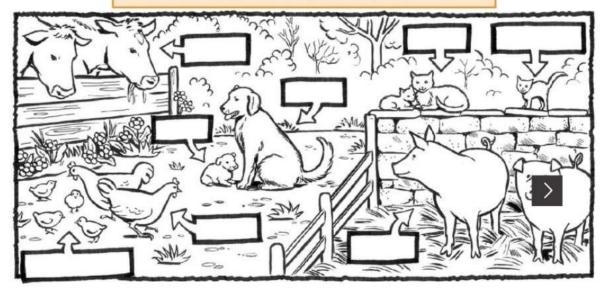

- B. Finish these in your copybook.
  - 1. The live on the farm.

  - 3. The have 😭.
  - 4. give us milk.
  - 5. lay eggs.

## Before you read

Have you ever been on a farm?

## Reading and writing

- 1. A huge shark.
- 3. A case of wine.
- 5. A sharp blade.
- 2. Five thin pipes.
- 4. A pile of shapes.
- 6. Fish and chips.

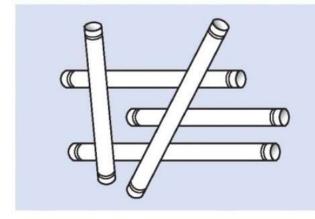

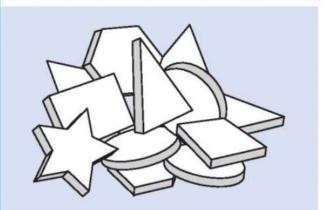

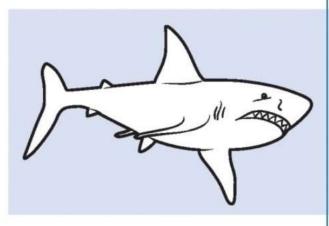

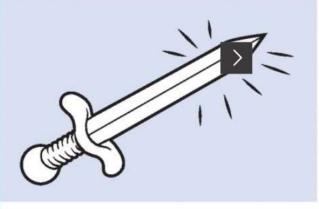

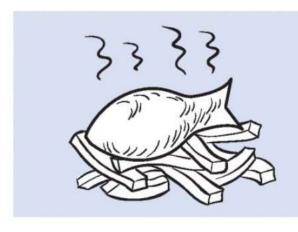

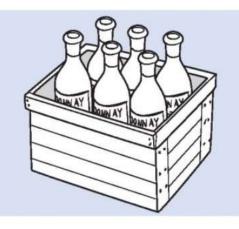

## On the Farm

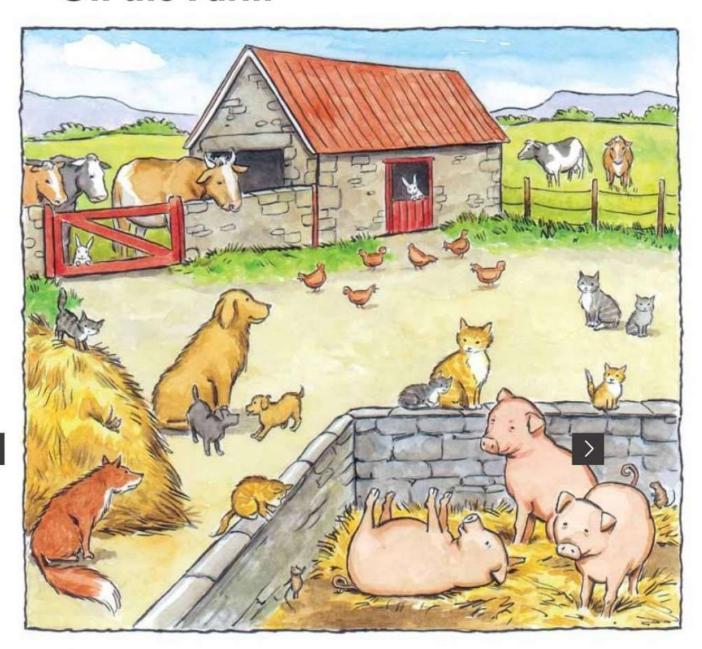

The farm has lots of animals. The farmer has three pigs and four cows. The hens are afraid of the fox but the dog looks after them.

If she sees the fox coming, she runs after him. The two cats run after the mice. One of the cats has five kittens. The cats and the kittens like it on the farm. The farmer gives them milk from the cows. They don't like the bull. He can be a bit cross.

1 one, 2 two, 3 three, 4 four, 5 five, 6 six, 7 seven, 8 eight, 9 nine, 10 ten

### A. How many?

- There are \_\_\_\_ cows on the farm.
- 2. The farmer has \_\_\_\_ cats and \_\_\_ kittens.
- 3. The cats run after the \_\_\_\_\_
- The \_\_\_\_\_ lay eggs for the farmer.
- 5. How many pups are in the picture? \_\_\_\_\_
- 6. The \_\_\_\_\_ is afraid of the dog.
- Can you find the animals that are hiding?

## B. Working with words

Ring the odd-one-out.

- 1. hen dog chicken
- 2. cow calf horse
- 3. sheep lamb pig

C. Colour the things that are made from milk.

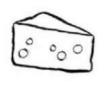

cheese

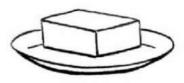

butter

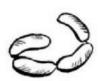

sausages

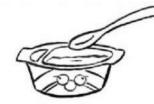

yoghurt

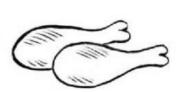

chicken legs

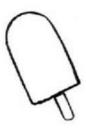

ice-cream

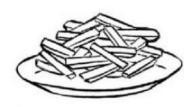

chips

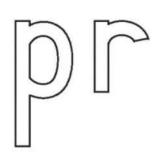

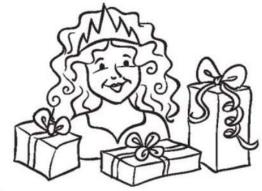

# Proud Princess's pretty presents

pram prize print press price pretty pride prime prism prank present prince

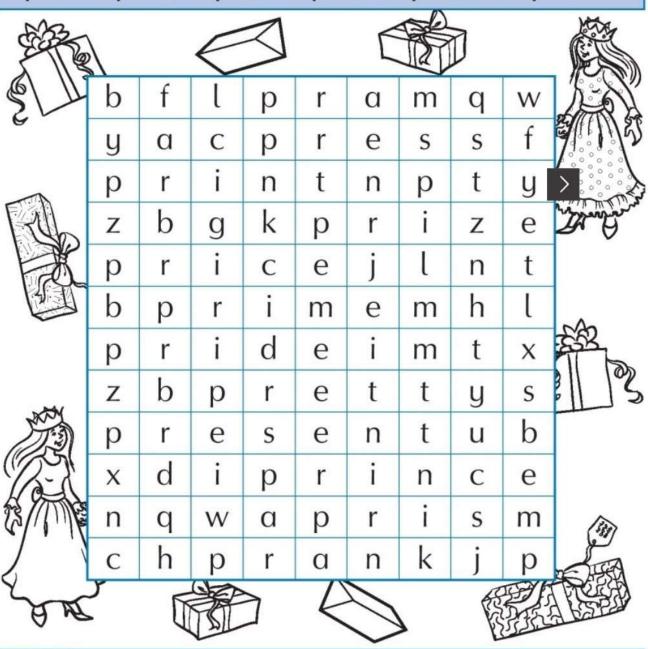

# Magic makes the other vowel say its name.

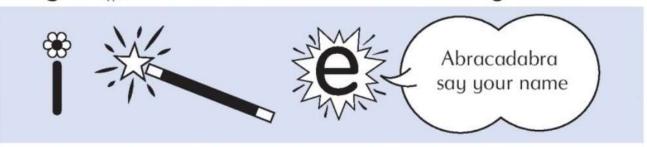

# pipe kite mice fire hive nine five rice bike

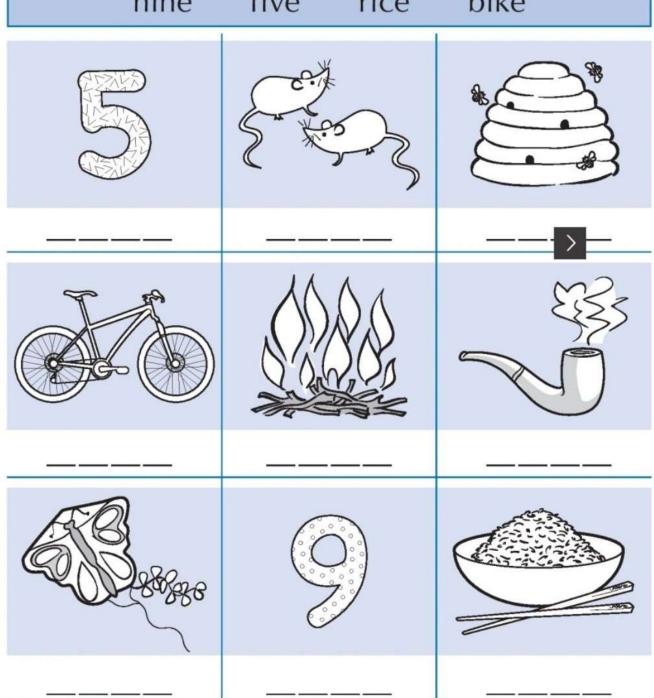

### A. How many?

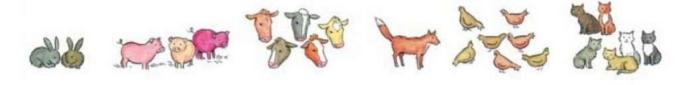

B. Match these animals to their young.

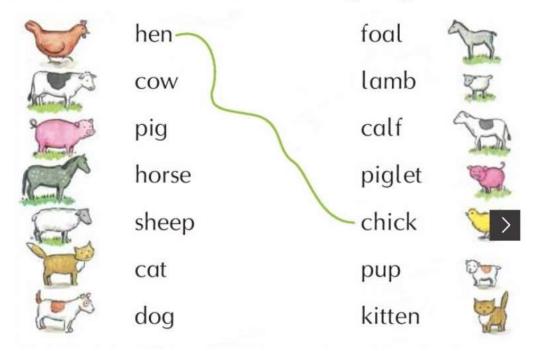

- C. Write.
  - A baby dog is called a \_\_\_\_\_\_.

    A baby sheep is called a \_\_\_\_\_.

    A baby pig is called a \_\_\_\_\_.

    A baby horse is called a \_\_\_\_\_.

    A baby hen is called a \_\_\_\_\_.

    A baby cow is called a \_\_\_\_\_.

    A baby cat is called a \_\_\_\_\_.
- D. Draw your favourite animal in your copybook.

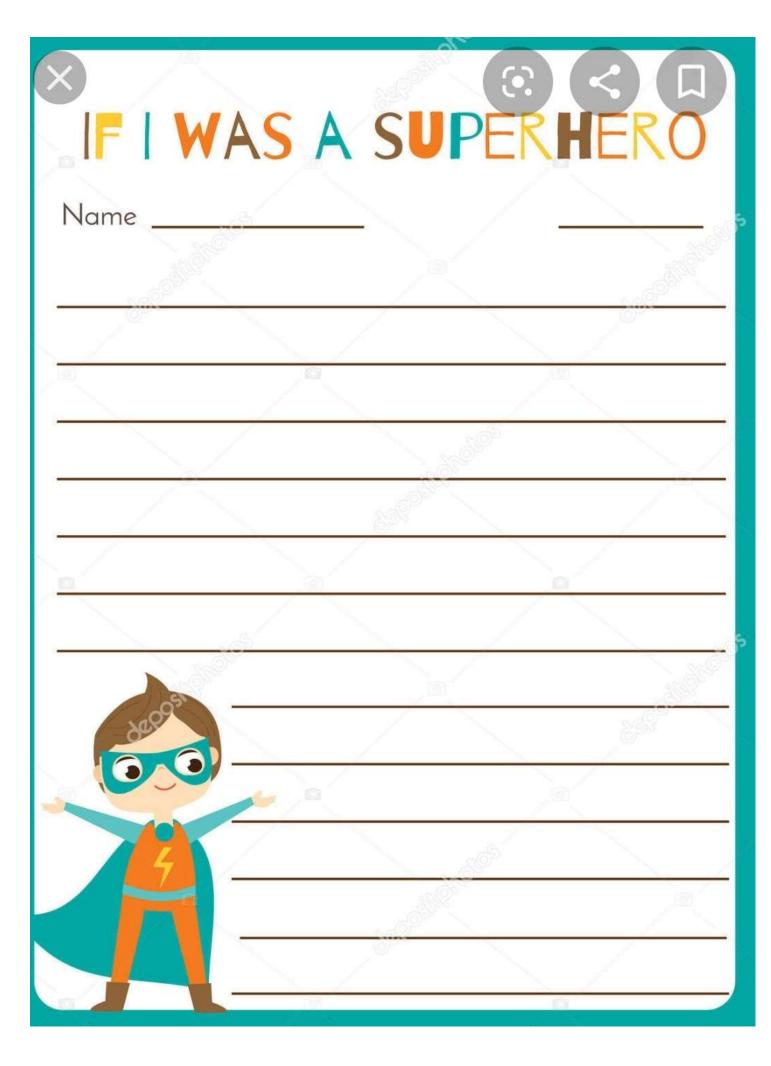

Name

Date

## MISSING SUBTRACTION FACTS TO 12 SHEET 1

12 5 8 10 11

$$-2 = 3$$

Remember to check your subtraction facts once you have written them to make sure they are correct.